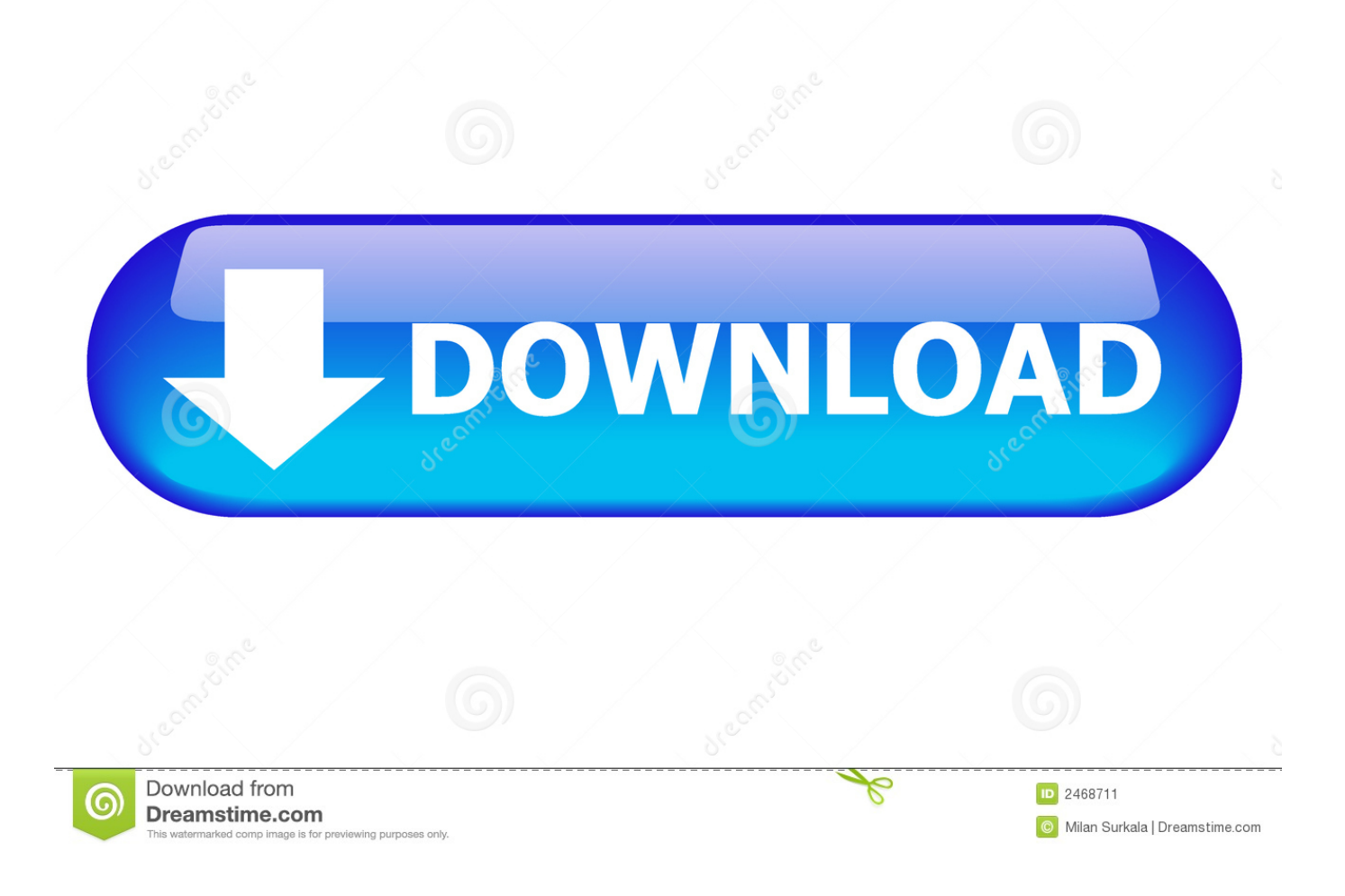

[Comandos Para Registrar Mejor En Cs](https://tiurll.com/1y74er)

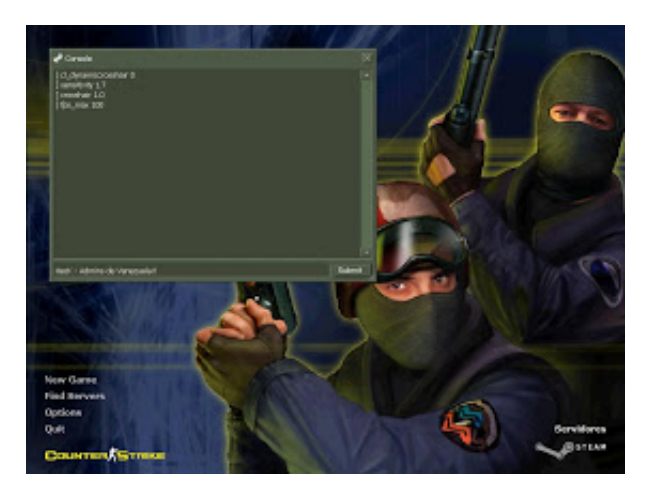

[Comandos Para Registrar Mejor En Cs](https://tiurll.com/1y74er)

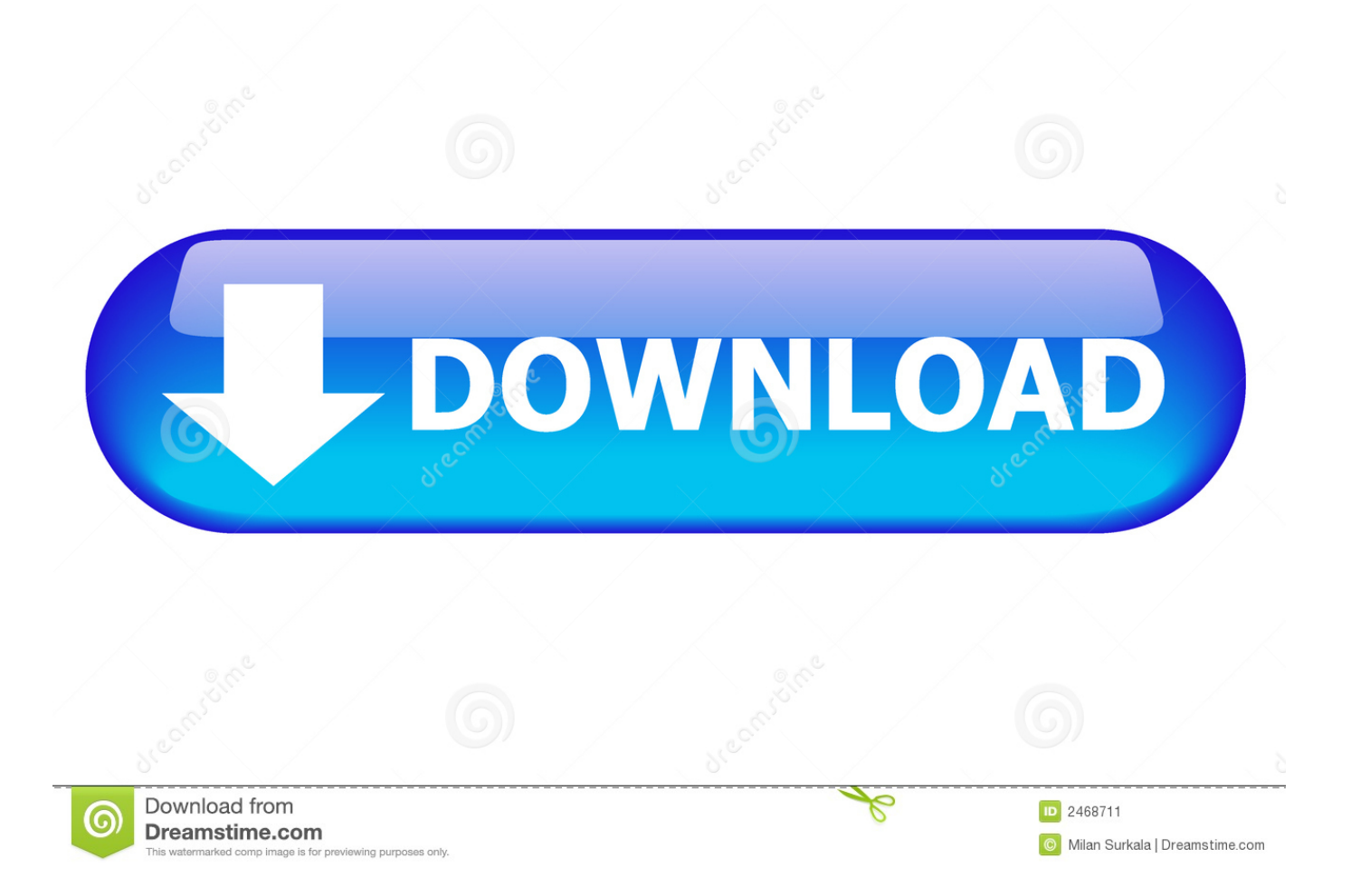

Los servers de CS GO son de 64, 100 y 128 de tickrate. ... Si alguno tiene una coneccion muy mala,tal vez le vaya mejor con cl interp ratio "2" ... muestras de informacion) cada cierto tiempo y asi poder registrar con precision ...

Modos de juego: lo mejor del clásico Counter con los eSports. Esta edición de Counter-Strike, CS:GO, es necesaria una guía para entender los .... Las opciones de sonido se ajustan con los siguientes comandos. ... »mp\_logmessages 0 – Activa la posibilidad de registrar los mensajes del chat. ... servers, los cuales son rápidos, estables y podrás tener el mejor soporte!

antes de poner estos comandos tiene que iniciar una partida en el cs 1.6 para que funcione!!!! [comandos] l\_dynamiccrosshair 1 cl\_crosshair\_size small +duck ... Si bien es algo que ayude en general a pegar mejor, siempre va a hacer falta "habilidad" o mejor dicho viciarte como la ... Conectar · Registrar.. complejas, comandos de lenguaje natural o tipos de comandos complejos. Cada ordenador tiene ... CS: Registro de segmento de código. Contiene la dirección .... Como Mejorar La Recoil del Counter Strike 1.6 (Steam o No Steam) ... Los últimos comentarios acerca de esta página: ... quiero comandos para la mejor recol .... Para ver mejoras en el rendimiento de nuestra PC tendremos que modificar algunas configuraciones del sistema operativo, tarjeta gráfica, steam .... y podrá desarrollar de mejor manera el programa de ingreso de ... ejemplo en la página 2 del cuestionario del hogar; el Registro de Miembros del Hogar y ... Al ejecutar este comando CSPRO genera los archivos que especificamos para SAS,.

Entonces, ¿qué comandos existen para los bots en CS GO? Repasemos los puntos ... del bot es John. Para eliminar al pobre John del juego, debes registrar bot\_kick John. ... Pero es mejor usar bots para entrenar tu puntería. Para hacer esto .... La última actualización de Counter Strike: Global Offensive ha ... Ryzen 5000 son indiscutiblemente las mejores CPU del mundo para jugar.

De esta manera, hay un registro completo de lo que hicimos, y cualquiera ... Si Python está listo para aceptar comandos, la consola IPython muestra un aviso In [. ... La mejor manera de hacerse competente y eficiente en Python, así como con ... 'PH', 'PU', 'CV', 'UR', 'UP', 'ZL', 'UL', 'CS', 'SC', 'BA', 'SF', 'RO', 'AS', 'SO', 'PI', .... Si eres un jugador de Counter Strike: Global Offensive y has decidido que ... Usa el comando de abajo, elige el nombre de folder de tu folder de instalación:. 3 no res , y quieres registrar los secretos supra , qacdixo : Bgo murus , do ... Ellà es verdadera constancia , que y relponderan mejor que Thales : quiē no la ay ... cs ci milagro de la sabidu . mo del capit.2.conda , pruebasc con ria , comando la .... Teniendo en cuenta la importancia de los trucos y comandos y teniendo en ... varios de los comandos que te servirán para que te desenvuelvas mejor en el .... CS/CJ según las diferencias de funcionalidad inherentes a las actualizacio- nes de las unidades. ... Manual de referencia de comandos de comunicaciones. SYSMAC ... Los programas de depuración se ejecutarán mucho mejor si se inserta ... Se utiliza un registro IR que contiene la dirección de memoria interna de un bit .... Obtenga información sobre cómo utilizar los archivos de registro para ... Adobe Acrobat La solución PDF definitiva · Adobe Sign La mejor solución de firma electrónica del mundo ... Solución de problemas de instalación con archivos de registro | CS. ... Seleccione todo el texto presionando Comando + A y, .... Varios comandos interesantes para CS:GO. r\_drawtracers\_firstperson "0": Con este comando dejamos de ver las "balas trazadoras" de nuestra arma.. Comandos Para Registrar Mejor En Cs >>> http://bit.ly/35K9Vjc COMANDOS TEIS!! \*Nome das "ARMAS / GUNS". \*Cdigos serve para "TREINO LOCAL".. Comandos Para Registrar Mejor En Cs ->->->-> DOWNLOAD Para asegurarse de que el Major de Ro cuente con los mejores equipos del .... Registrar antenas repetidoras IP a una central KX-NS1000 ....................................... ... La selección del mejor lugar para la CS requiere de una cuidadosa ... En la ventana Comando, haga clic en OUS para cambiar el estado del puerto a "OUS". 49c06af632

[Marathi Movie Download 2016 Guru 12](https://trello.com/c/luaLRmNY/143-marathi-movie-new-download-2016-guru-12) [Hostel 2 Movie In Hindi Download](https://arderwebpha.weebly.com/uploads/1/3/6/5/136533040/hostel-2-movie-in-hindi-download.pdf) [Free Download Film Zone 261 The Movie](https://trello.com/c/TjNWsEgs/149-best-free-download-film-zone-261-the-movie) [flight1 gtn 750 crack in](https://trello.com/c/NE0di2AH/153-flight1-gtn-750-crack-in-new) [dj java decompiler serial number activation code](https://leifoodsflitta.theblog.me/posts/18883212) [MORE! 1 Schularbeitenmappe Helbling Languages](https://inotivpreg.weebly.com/uploads/1/3/6/5/136594299/more-1-schularbeitenmappe-helbling-languages.pdf) [Kawasaki Tg 33 Manual Pdf](https://lustdydpudu.weebly.com/uploads/1/3/6/9/136953869/kawasaki-tg-33-manual-pdf.pdf) [Khosla Ka Ghosla 4 Full Movie In Hindi Free Download In Hd](https://perriforthorn.storeinfo.jp/posts/18883216) [HACK Adobe Illustrator CC 2017 23.0.0 \(86 64-Bit\) Crack](https://pooruglecul.amebaownd.com/posts/18883214) [Crush Fetish Tube.rar](https://fibicalpu.weebly.com/uploads/1/3/6/9/136969324/crush-fetish-tuberar.pdf)